## **DBM TROUBLESHOOTING**

## **DBM COLOR IS YELLOW, WHITE, OR CHANGING COLORS**

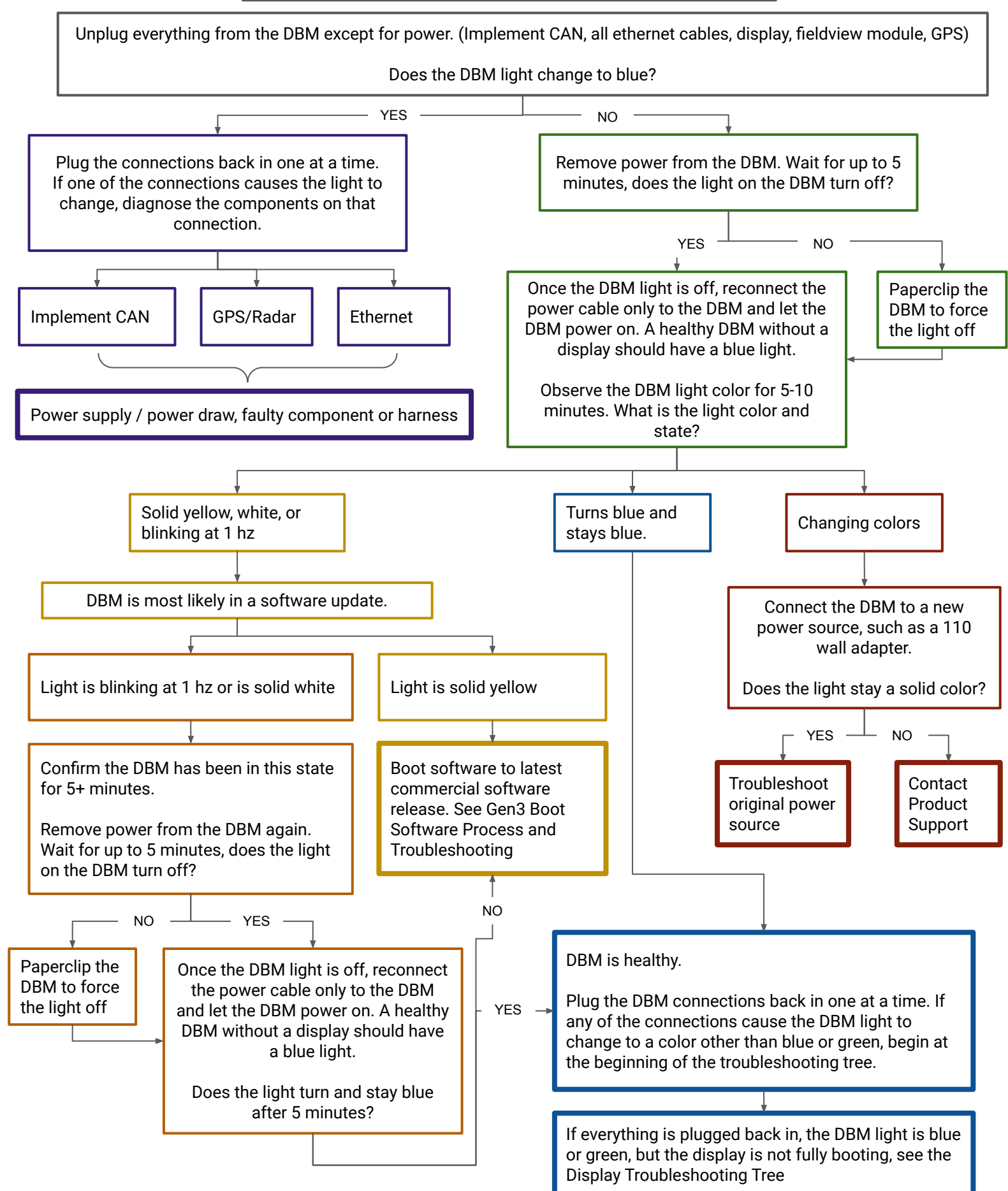

## **DISPLAY TROUBLESHOOTING**

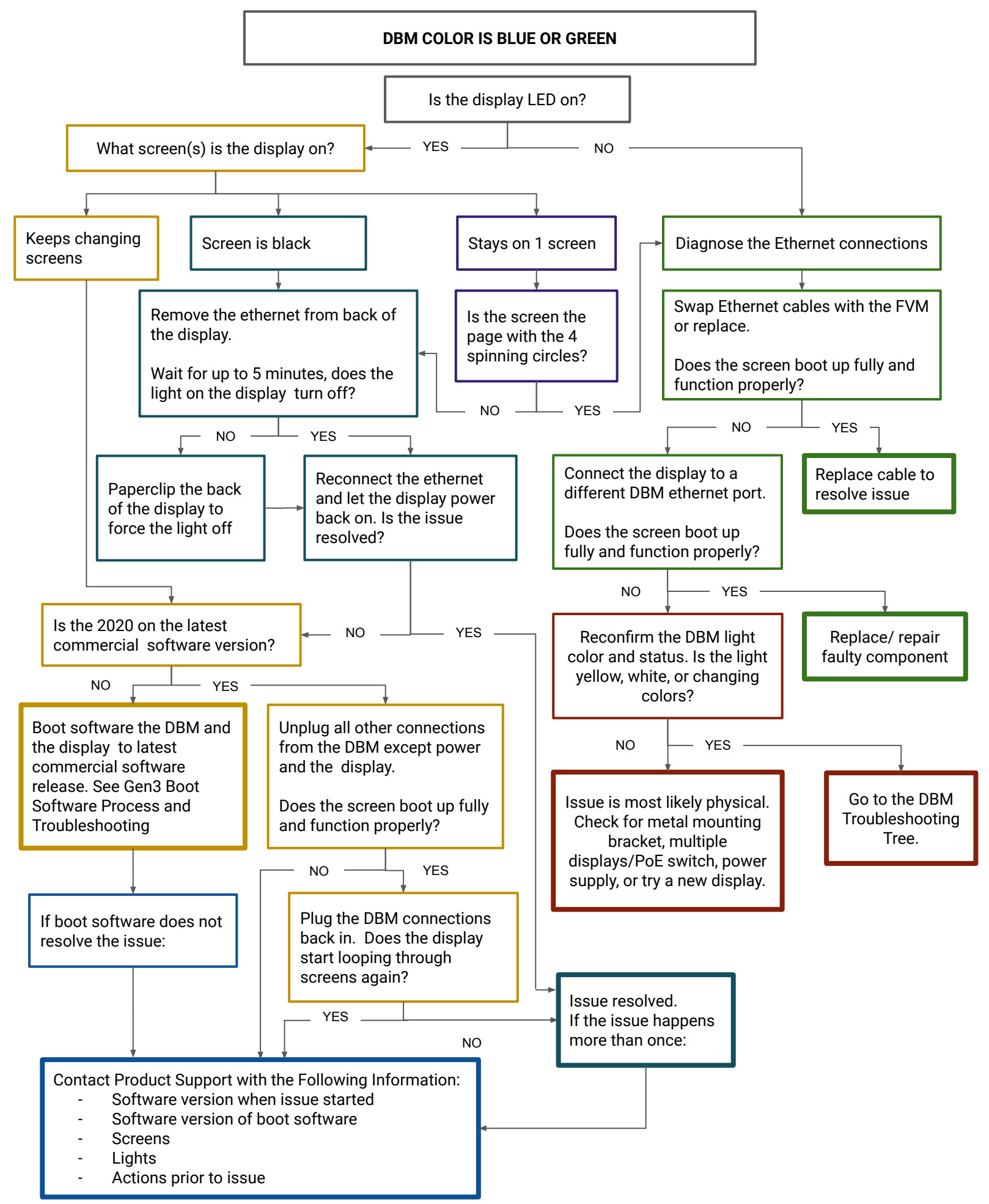